## h2oEnsemble: Scalable Ensemble Learning in R

#### Erin LeDell

H2O.ai Mountain View, California USA

July 2, 2015

4 0 8

∍∍

# Introduction

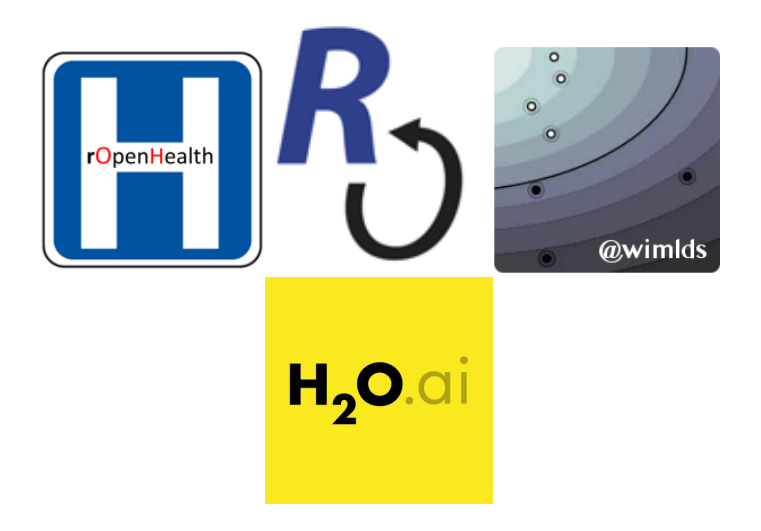

す日→ ∢ @  $\rightarrow$ ∍  $\rightarrow$  $\mathcal{A}$ ≘⇒  $299$ 

- **Ensemble Learning**
- Model Stacking (aka. Super Learning)
- H2O Machine Learning via h2o R package
- h2oEnsemble R package

 $\leftarrow$ 

# Ensemble Learning

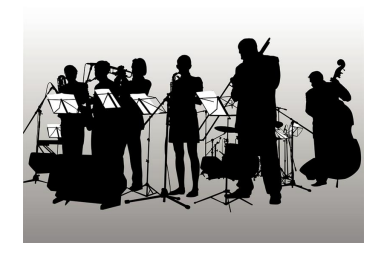

In statistics and machine learning, ensemble methods use multiple models to obtain better predictive performance than could be obtained from any of the constituent models.

– Wikipedia, 2015

- **C** Ensemble of weak learners (e.g. Random Forest)
- Generalized Model Stacking (combine the predictions from multiple models)

つひい

The Super Learner algorithm is a loss-based supervised learning method that finds the optimal combination of a collection of prediction algorithms.

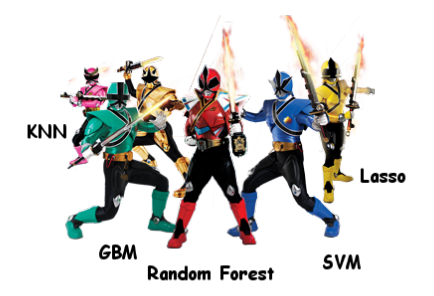

Super Learner performs asymptotically as well as best possible weighted combination of the base learners.

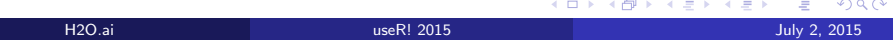

# K-fold Cross-validation

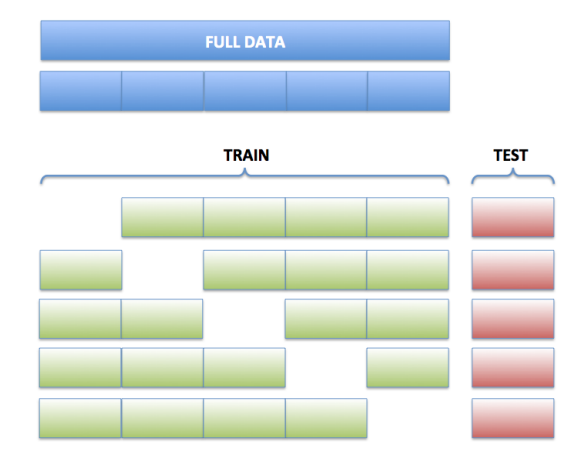

#### Example: 5-fold cross validation

 $2990$ 

イロト イ部 トイモト イモト

#### Super Learner: The setup

- $\bullet$  Define a base learner library of  $L$  learners,  $\Psi^1,...,\Psi^L.$
- <sup>2</sup> Specify a metalearning method, Φ.
- $\bullet$  Partition the training observations into V folds.

つひひ

Super Learner: The algorithm

- **1** Generate a matrix Z, of dimension  $n \times L$ , of cross-validated predictions as follows: During cross-validation, we obtain fits,  $\hat{\Psi}^I_{-\mathsf{v}}$ , defined as fitting  $\Psi'$  on the observations that are not in fold v. Predictions are then generated for the observations in the  $v^{th}$  fold.
- **2** Find the optimal combination of subset-specific fits according to a user-specified metalearner algorithm,  $\hat{\Phi}$ , with a new design matrix, Z.
- **3** Fit L models (one for each base learner) on the original training set,  $X$ , and save the L individual model fit objects along with  $\hat{\Phi}$ . This ensemble model can be used to generate predictions on new data.

Practical solutions to this problem:

- **1** Develop alternative formulations of Super Learner that learn on subsets of data to overcome memory limitations.
- <sup>2</sup> Use candidate learners that can learn iteratively and thus do not require loading the entire training set into memory at once. (i.e., online learning)
- <sup>3</sup> Make use of distributed algorithms.
- <sup>4</sup> Rather than native R or Python, use a more "scalable" language (C++, Java, Scala, Fortran, Julia).

つひひ

#### H2O is an open source, distributed, Java machine learning library.

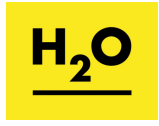

### APIs available in: R, Python, Java, Scala and REST/JSON

Distributed Supervised ML Algorithms available in H2O

- Generalized Linear Model with Elastic Net regularization
- Gradient Boosting Machines (w/ trees)
- **•** Random Forest
- Deep Learning: Multi-Layer Feed-Forward Neural Networks

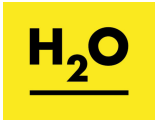

# h2o R package

h2o: How to start H2O & load data

#### Example

library(h2o) # First install from CRAN localH2O <- h2o.init() # Initialize the H2O cluster

# Data directly into H2O cluster (avoids R) train <- h2o.importFile(path = "train.csv")

# Data into H2O from R data.frame train  $\leq$  as.h2o(my\_df)

K ロ ⊁ K 個 ≯ K 君 ⊁ K 君 ≯

 $299$ 

#### h2o: How to train & test

#### Example

- $v \leftarrow$  "Class"
- $x \leftarrow \text{setdiff}(\text{names}(\text{train}), y)$

fit  $\leq$  h2o.gbm $(x = x, y = y, training-frame = train)$ pred <- h2o.predict(fit = fit, validation\_frame = test)

### h2oEnsemble R package

h2oEnsemble: Set up the ensemble

# Example learner <- c("h2o.randomForest.1", "h2o.deeplearning.1", "h2o.deeplearning.2")

metalearner <- "h2o.glm.wrapper"

family <- "binomial"

h2oEnsemble: How to train & test

#### Example

```
fit \leq h2o.ensemble(x = x, y = y, training_frame = train,
         family = family,learner = learner,
         metalearner = metalearner)
```
pred <- h2o.predict(fit = fit, validation\_frame = test)

# H2O Ensemble: Performance

#### **Runtime Performance of H2O Ensemble**

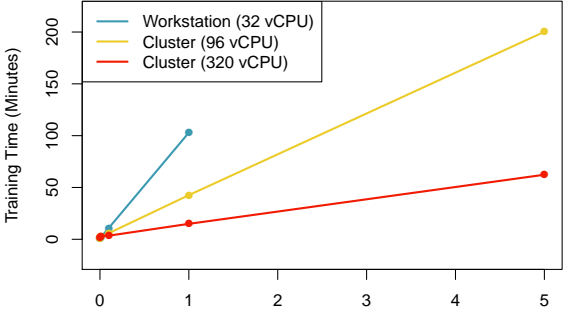

Training Observations (Millions)

**∢ ⊡** 

R color palette: https://github.com/karthik/wesanderson

 $QQ$ 

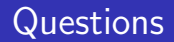

Thank you!

# @ledell on Twitter, GitHub http://www.stat.berkeley.edu/∼ledell

More info at http://h2o.ai Email: erin@h2o.ai

4 0 8

 $299$